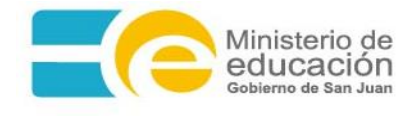

Instructivo de las planillas "Listados de Control" (Control de Procedimientos).

- 1) Procedimientos administrativos a controlar:
	- Designación de cargos.
	- Designación de horas cátedra.
	- Limitación de licencias.
	- Licencias tipo "A".
	- Licencias tipo "B".
	- Bajas tipo "A".
	- Bajas tipo "B".
	- Cambio de situación de revista.
- 2) Se solicita marcar con una "tilde"  $(\checkmark)$  en los cuadros con:
	- Pasos realizados.
	- Formularios completos.
	- Documentación y formularios recibidos.
	- Documentación y formularios controlados.

*En caso de no haber tildado un cuadro, se deberá describir en el ítem OBSERVACIONES la inconsistencia detectada.*

- 3) Procedimiento administrativo para los expedientes:
	- Todos los expedientes deberán estar foliados. Dicha foliatura deberá respetar el orden de incorporación de la documentación y seguir una numeración progresiva y consecutiva, incluso cuando se integren con más de un cuerpo.
	- Las notas, informes, disposiciones o, en su defecto, copias de las mismas, se foliarán según lo dispuesto en el apartado anterior.
	- Los desgloses podrán solicitarse verbalmente y se harán dejando constancia de tal hecho.
	- Cuando se inicie un expediente o trámite con fojas desglosadas, éstas serán precedidas de una nota con la mención de la actuación que la origina, la cantidad de fojas con que se inicia el nuevo expediente y las razones que motivan tal proceder.
- 4) Recepción del expediente:

El o los Listado/s de control de procesos administrativos de cada oficina deberá ser incluido en el expediente con el objetivo de detallar la documentación, procesos que realizó y/o aportó cada una de las oficinas.

Si el expediente no contara con el o los respectivos "Listados de Control" controlados y firmados de la/s oficina/s que los envió, el expediente no se recibirá, sin excepción.

Si la cantidad de fojas indicadas en SIGE no concuerda con la cantidad de hojas físicas en el expediente o viceversa esta situación deberá informarse en el ítem "OBSERVACIONES".

5) Devolución del expediente:

En caso de no poder continuar con el control del trámite por motivo de falta de documentación, se devolverá el expediente a través de SIGE y en forma física.

El trámite se podrá devolver para registrar un rechazo del mismo, haciendo que regrese a la dependencia anterior que lo envió. Los motivos por los que se deberán devolver trámites serán:

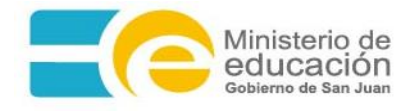

- Falta de documentación.
- Documentación incorrecta o falsa.
- Falta de foliatura de todas las hojas del expediente y ordenadas según su orden correlativo.
- Falta de carátula impresa.
- Envió a una oficina incorrecta.

*Para devolver el trámite, seleccionará el expediente e indicará el motivo de la devolución y en observaciones se debe detallar la situación.*

6) Anulación del trámite:

El trámite deberá anularse en caso de que el mismo contenga errores en la carga de:

- La CUPOF.
- El cargo u horas de la plaza.
- La categoría del cargo.
- El turno de la plaza.
- Los datos del docente no concuerdan con el formulario de Declaración Jurada incluido en el expediente.
- El docente no es el correcto.
- La situación de revista.
- El tipo de licencia, la categoría, la clase o motivo.

*El cambio de estado a "Anulado" lo podrá hacer la dependencia que creó el trámite. En el caso de que una dependencia (distinta a la que lo creó), detectó algún error de carga deberá devolver el trámite para lo anule la oficina que dio origen al trámite.*

7) Envío del expediente:

Se deberá registrar el "control de procedimientos realizados en la oficina actual, para luego enviar el expediente.

8) Suprimir el envío del expediente:

Sólo se podrá suprimir él envió del expediente antes de que se encuentre en estado de recibido (es decir antes de que la dependencia donde se envió lo reciba).

*Se podrá suprimir el envío del trámite, al hacerlo el trámite volverá a estar disponible en la bandeja de trámites "Recibidos".*